### **Method from the java.util.Arrays class:**

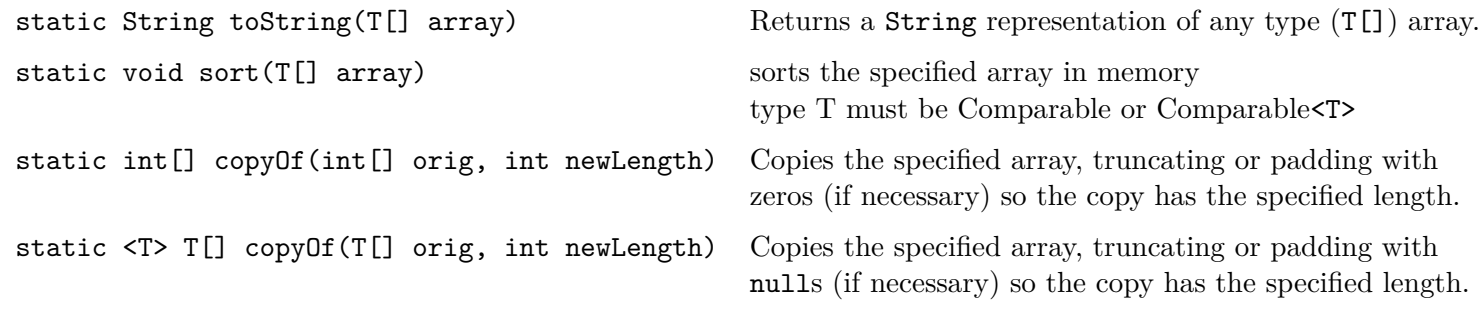

### **Arrays: array of Objects (of type Item)**

1. Declare and create an *array* named a that stores 8 instances of type Item.

- 2. Write code that creates and adds (assigns) some Items to your *array*. Assume class Item has a constructor that requires a single String argument.
- 3. Write code that displays if two Item elements at index *m* and *n* are the same. Assume that class Item *@Overrides* the boolean equals(Object o) method.

4. Write a code fragment that displays the items in the array named a. Tip: Use a loop, or use the Arrays *toString* method.

5. Write a *class method* that returns the number of (non-null) items in an array of Items. Assume: The array of items is passed in a parameter.

# **Methods from the java.util.ArrayList class (\*REMEMBER 0-based indexing is used): Note the E's below are replaced with the particular ArrayList's element type.**

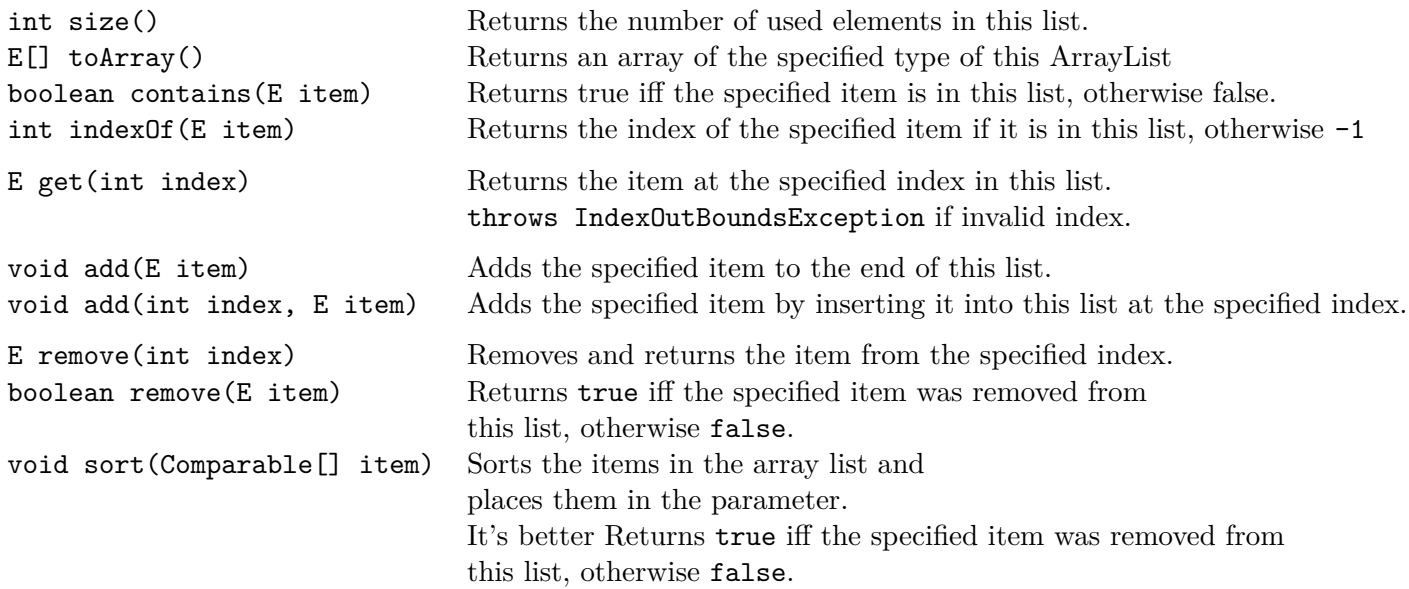

### **ArrayList: an Auto-Expanding Array**

#### Must **import java.util.ArrayList;**

- 1. Declare and create an ArrayList named alist that stores instance of type Item.
- 2. Add some Items to your ArrayList.
- 3. Display the number of items in the ArrayList.
- 4. Get the first item in the list.
- 5. Get the last item in the list.
- 6. Does get(int) remove the item from the list?
- 7. Declare and create an ArrayList of integers, and one of characters, and one of doubles..

# **Arrays of Objects**

When an array of a reference type is created; element values are null until the individual objects are created and assigned as elements of the array.

Use brackets **[ ]** to indicate which element.

1. What is output by this code fragment if Widget is defined as shown? Hint: Draw the Object (memory) diagram of the state of memory allocation at the end of execution of the previous question's code fragment.

```
// Code Fragment
Widget [] w;
w = new Width [5];w[0] = new Wide(t);w[1] = w[0];w[2] = new Wide() "Blackberry" );
w[3] = new Widget('iiPhone");
String s = " " + w[0];w[4] = w[0];
w[4].setName( "Samsung" );
s += w[0].getID()+" " + w[1].getID()+" ";
s += w[2] . getID() + " " + w[3]. getID() + " ";s += w[4].getID();
s += " = " + Widget.getCount();System.out.println( s );
w[0] = new Wide(t);System.out.println( Widget.getCount() );
System.out.println(w[0] == w[1]);
System.out.println(w[1] == w[4]);
System.out.println( w[3].equals( new
    Widget("iPhone") ) );
System.out.println(
    w[3].getName().equals( (new
    Widget("iPhone")).getName() ) );
System.out.println(
    w[3].getName().equals( "iPhone" ) );
```

```
public class Widget {
   public static final String COMPANY =
       "ACME";
   private static int count = 0;
   private final long ID;
   private String name;
   public Widget( String name ) {
       ID = 9000 + ++count;this.name = name;
   }
   public Widget() {
       this( "W" + count );
   }
   public static String getCompany() {
       return COMPANY;
   }
   public static int getCount() {
       return count;
   }
   public long getID() {
       return ID;
   }
   public String getName() {
       return name;
   }
   public void setName( String newName )
   {
       name = newName;
   }
}
```